http://tiny.cc/ift3355

### **IFT 3355: INFOGRAPHIE RASTERIZATION ET INTERPOLATION**

Livre de référence: G:**12.4**; S: **3**

ikhail Bessmeltsev

### ALIASING & ANTI-ALIASING

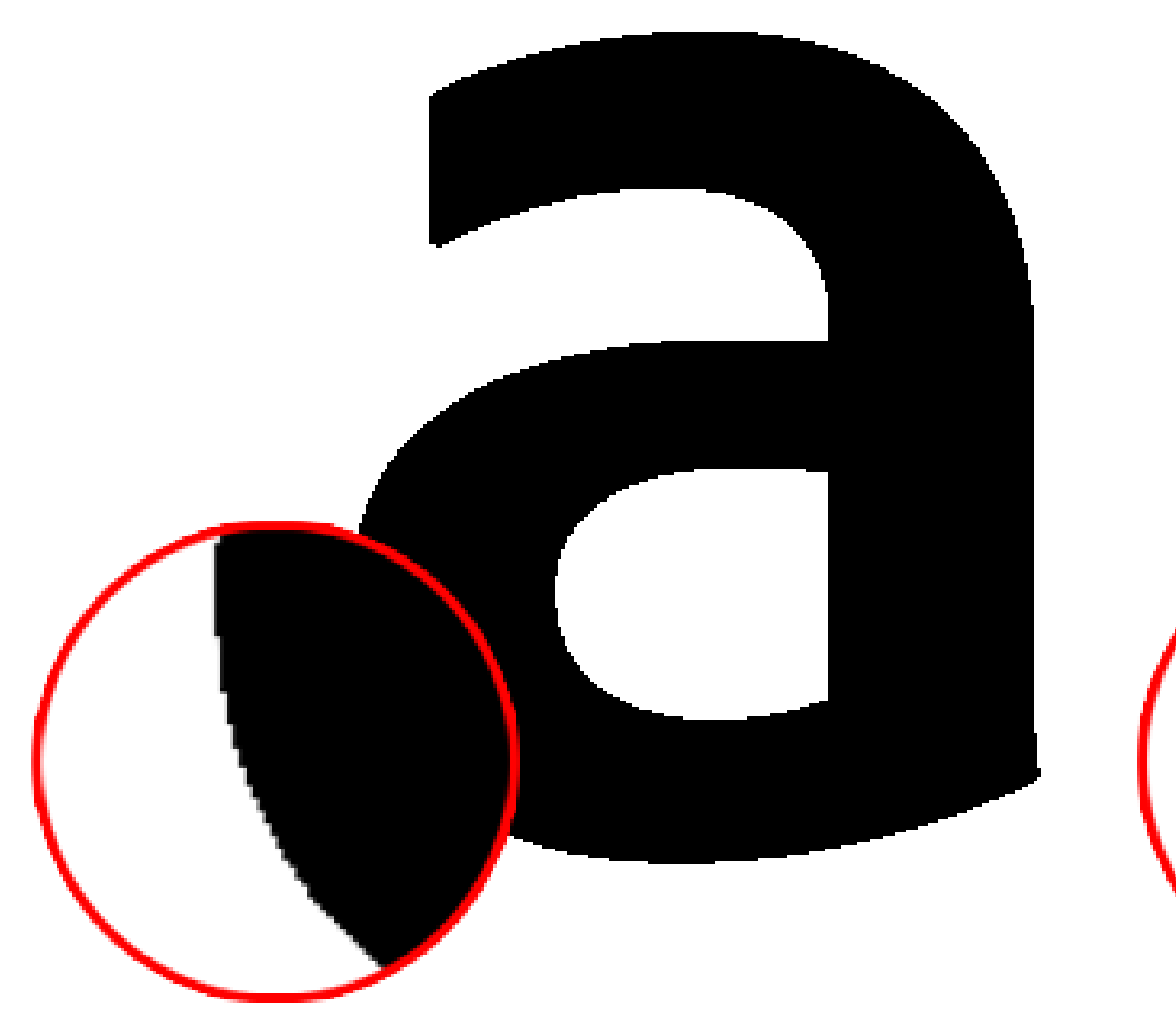

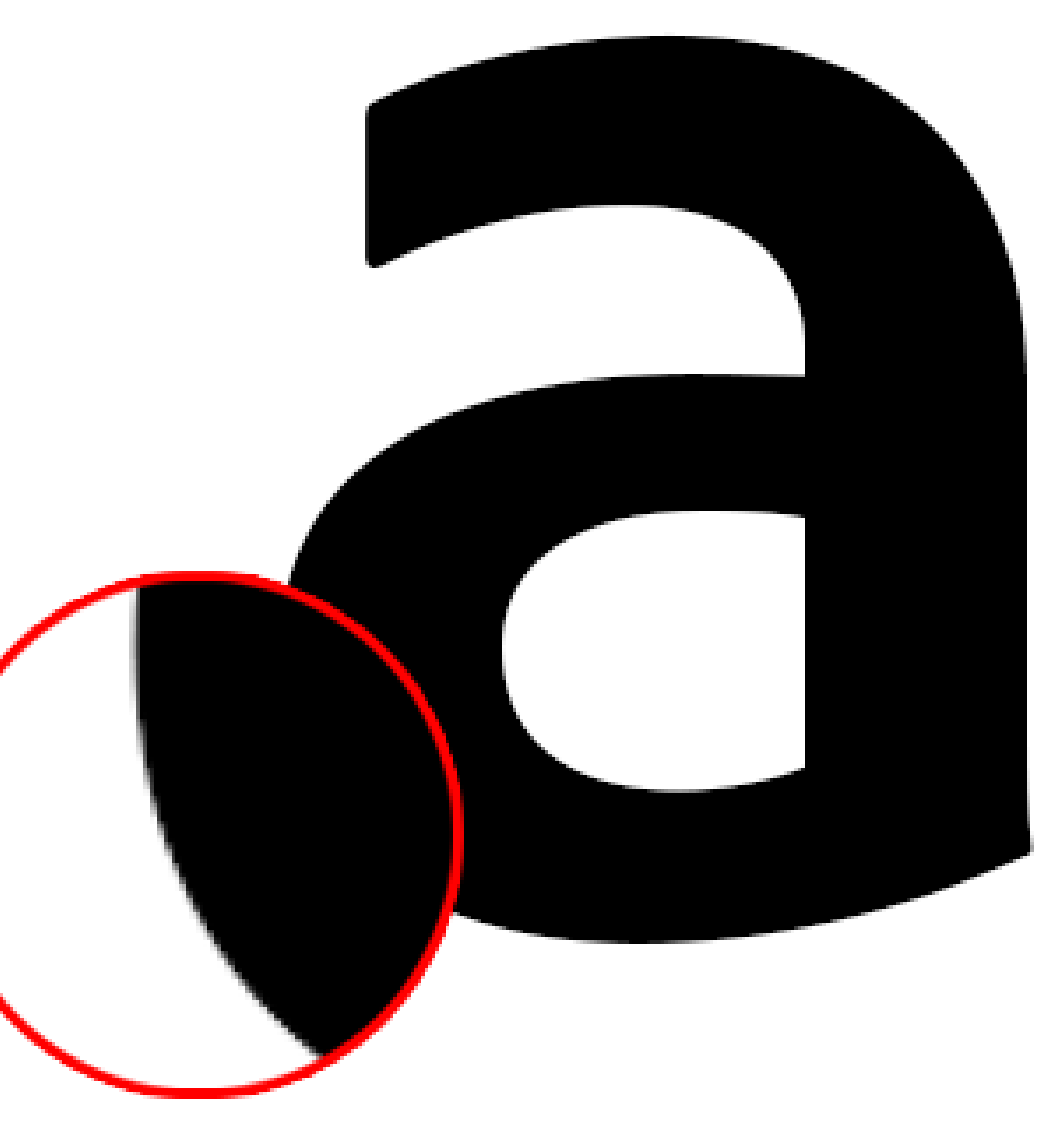

© Adobe, inc., https://helpx.adobe.com/photoshop/key-concepts/aliasing-anti-aliasing.html

### ANTI-ALIASING POUR LES COURBES

#### Multi-résolution!

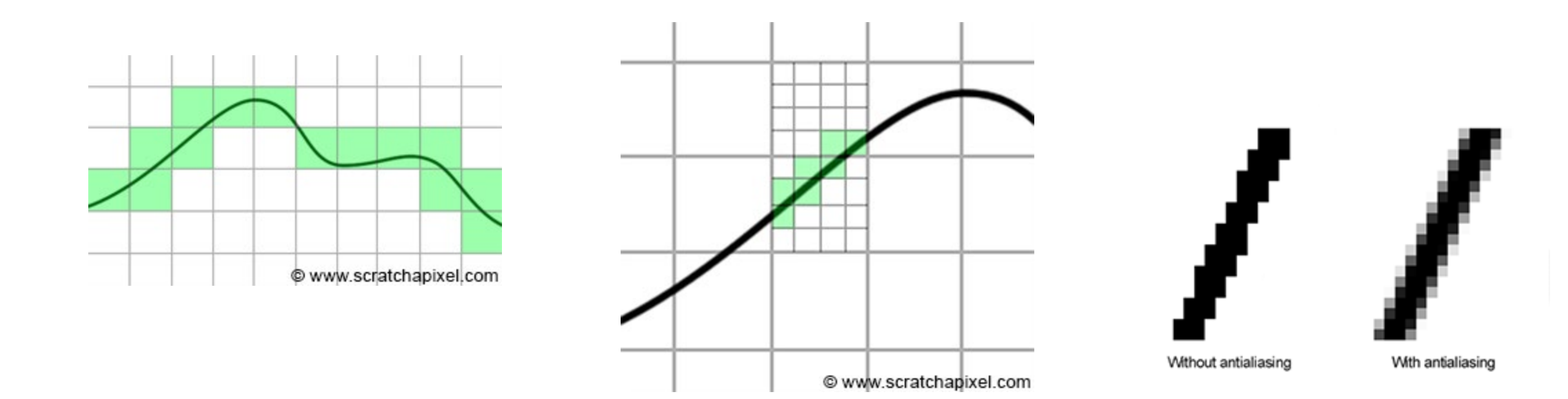

# LES VALEURS À L'INTÉRIEUR

Les coordonnées barycentriques

#### L'INTERPOLATION : CALCULER LES VALEURS ENTRE CELLES QU'ON CONNAÎT

- On interpole:
	- $\bullet$  7.
	- $r, g, b$  les composants de la couleur
	- $\cdot u$ ,  $v$  les coordonnées de la texture
	- $(n_x, n_y, n_x)$  les composants de la normale
- Les méthodes suivantes sont équivalentes:
	- Les coordonnées barycentriques
	- L'interpolation bilinéaire
	- L'interpolation du plan

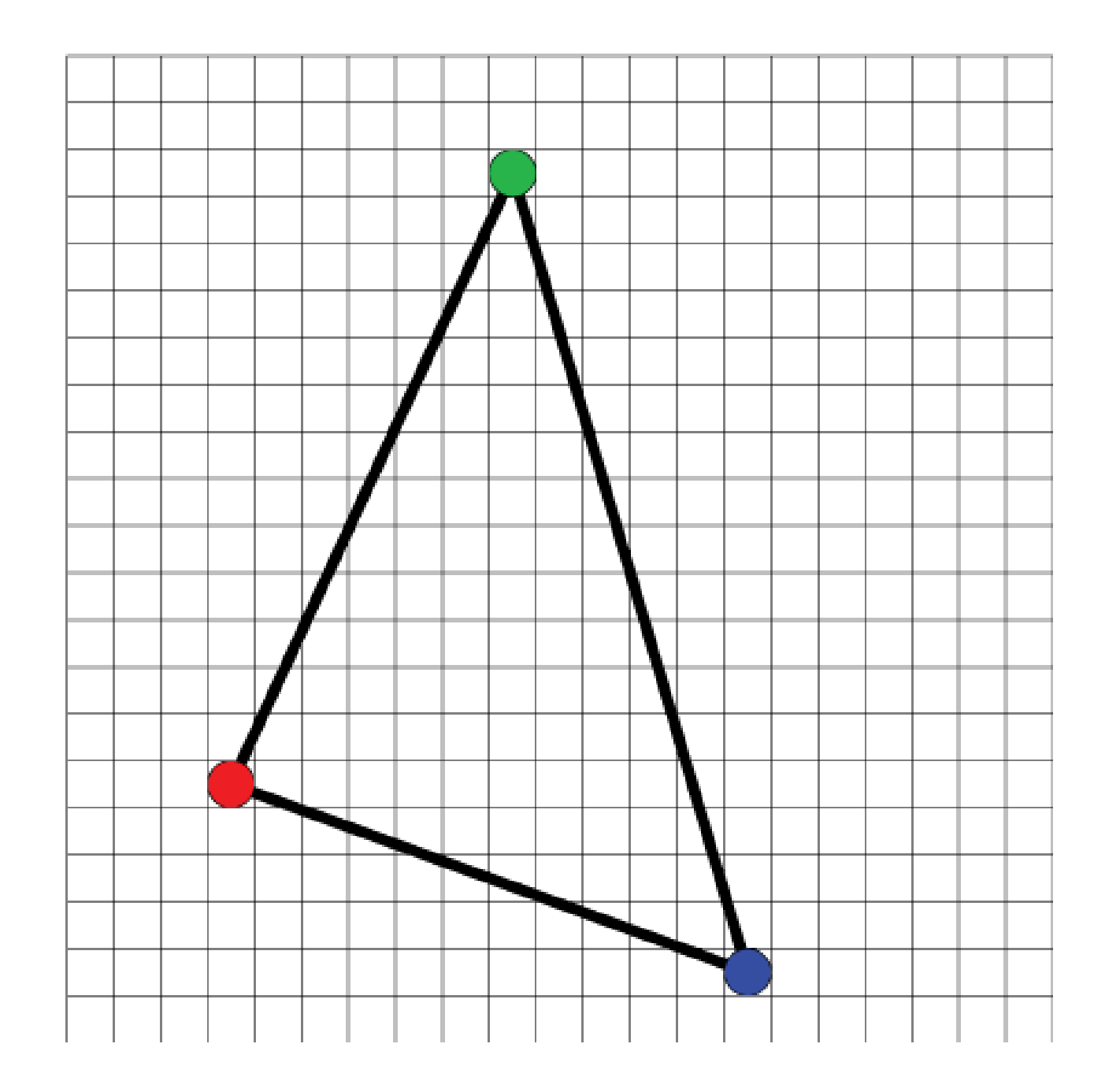

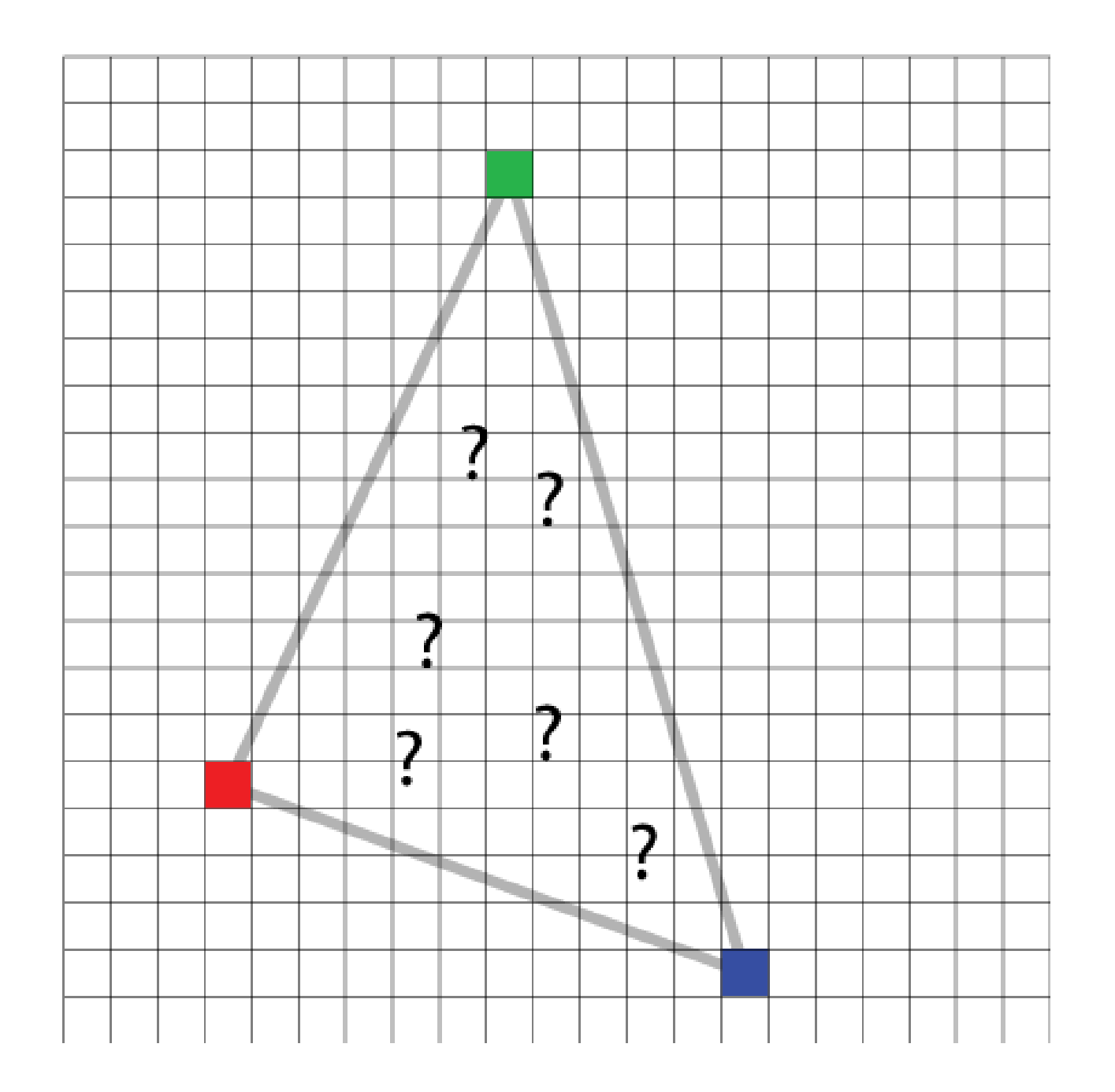

### PLUS FACILE:

Comment interpoler la couleur entre les deux sommets?

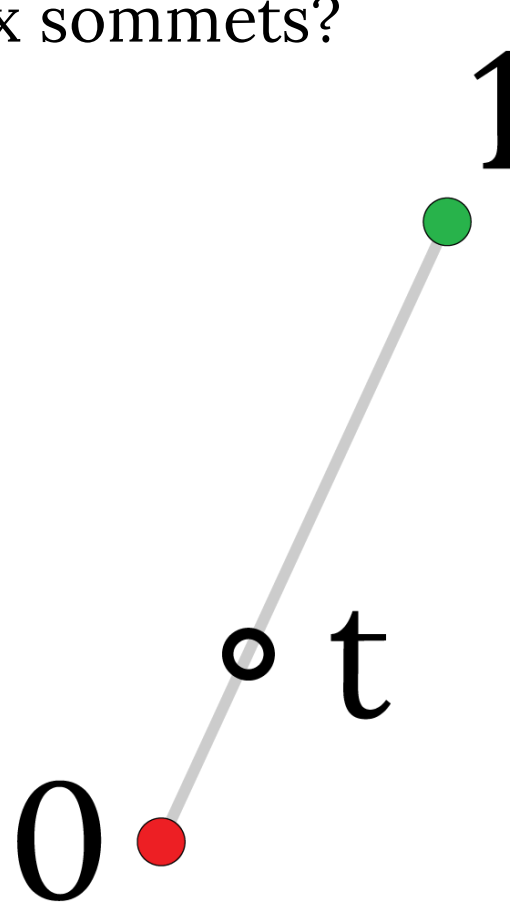

### PLUS FACILE:

Comment interpoler la couleur entre les deux sommets?

$$
c(t) = c(0) \cdot (1-t) + c(1) \cdot t
$$

Interpolation linéaire

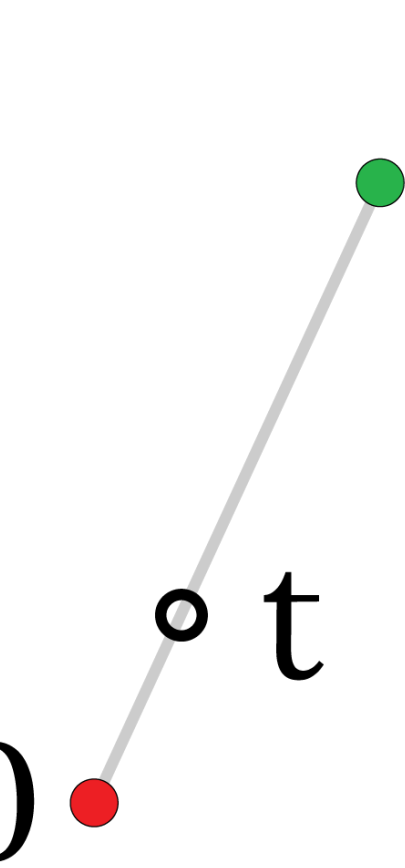

### PLUS FACILE:

Comment interpoler la couleur entre les deux sommets?

$$
c(t) = c(0) \cdot (1-t) + c(1) \cdot t
$$

Interpolation linéaire

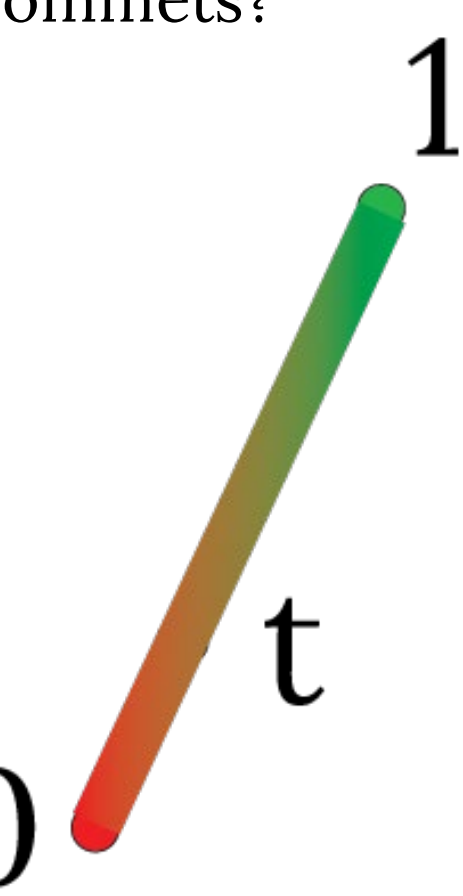

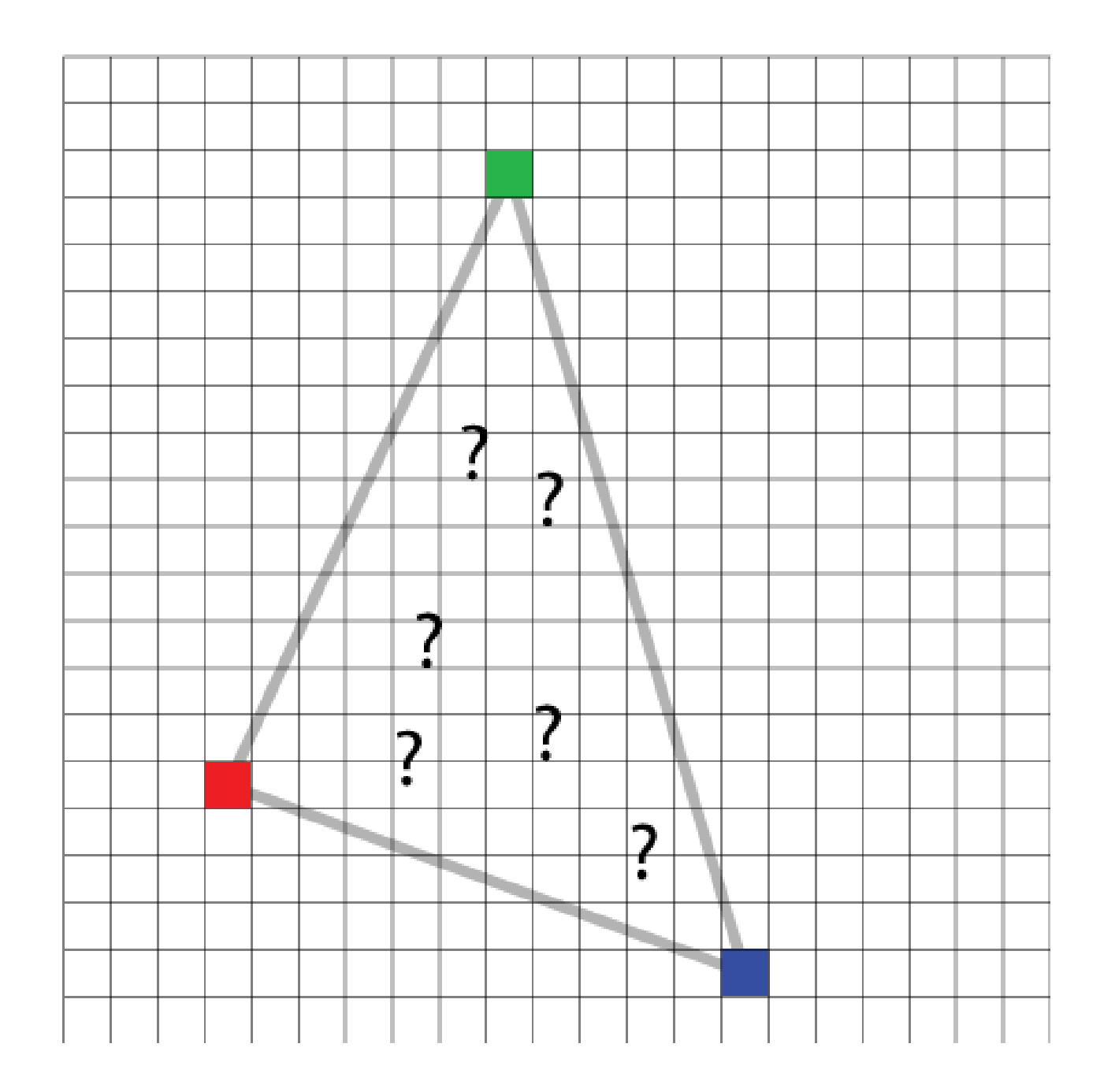

#### UNE GÉNÉRALISATION FACILE: L'INTERPOLATION BILINÉAIRE

- Interpoler les valeurs le long de deux côtés du triangle
	- $\bullet$  (en fonction de y)
	- Puis, interpoler la valeur en fonction de  $x$

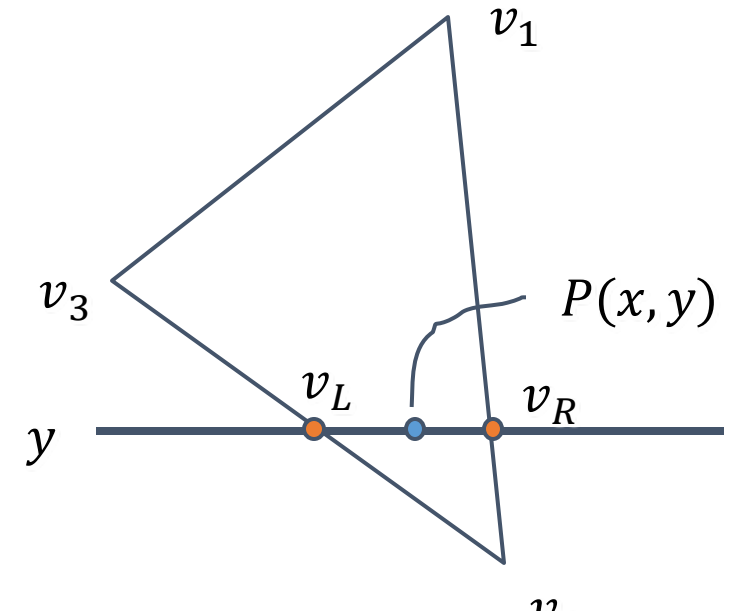

### L'INTERPOLATION BILINÉAIRE

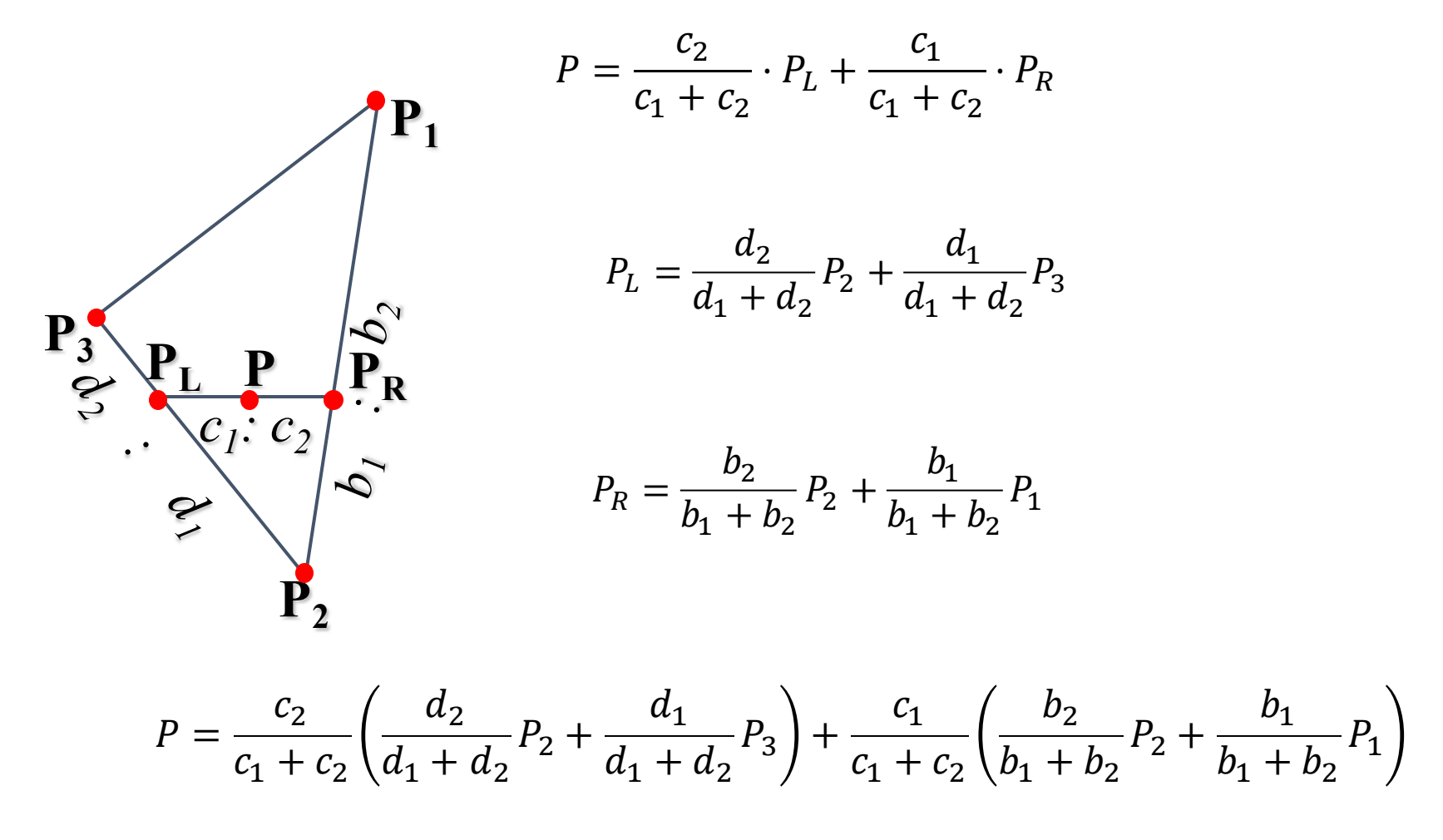

• L'aire  
\n
$$
A = \frac{1}{2} ||\overrightarrow{P_1P_2} \times \overrightarrow{P_1P_3}||
$$
\n• 2D:  
\n
$$
A = \frac{1}{2} (P_3 - P_1) \times (P_2 - P_1) = \frac{1}{2} \begin{vmatrix} x_3 - x_1 & x_2 - x_1 \\ y_3 - y_1 & y_2 - y_1 \end{vmatrix}
$$
\n
$$
P_3
$$

• L'aire

$$
A = \frac{1}{2} \left\| \overrightarrow{P_1P_2} \times \overrightarrow{P_1P_3} \right\|
$$

#### • Les coordonnées barycentriques:

$$
a_1 = A_{P_2P_3P}/A, a_2 = A_{P_3P_1P}/A,
$$
  
\n
$$
a_3 = A_{P_1P_2P}/A,
$$
  
\n
$$
P = a_1P_1 + a_2P_2 + a_3P_3
$$

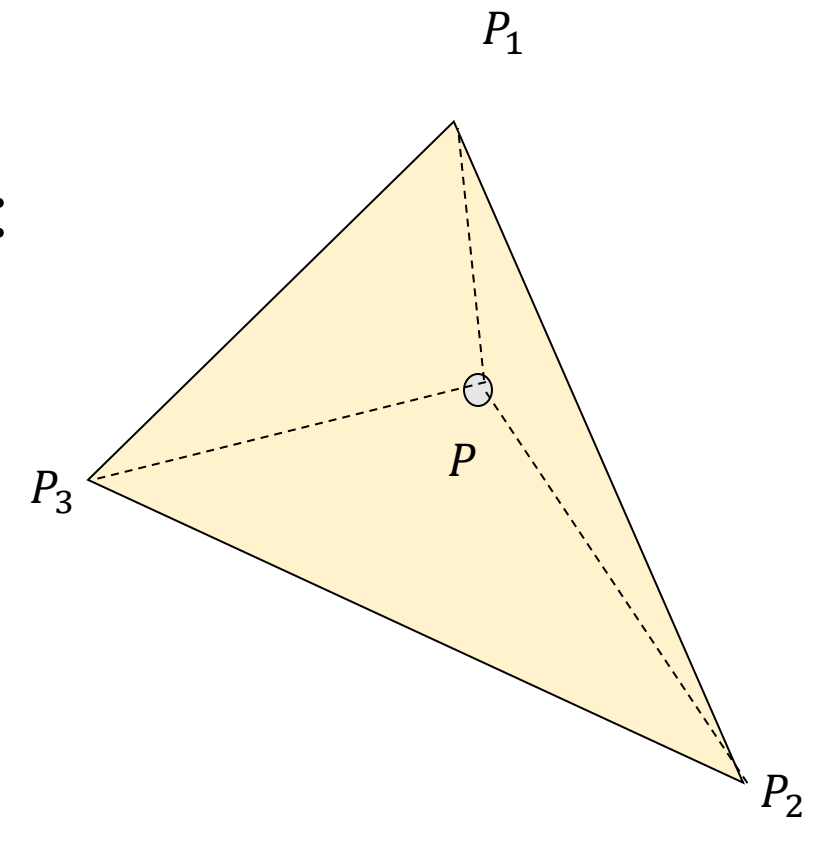

### LES COORDONNÉES BARYCENTRIQUES

 $P_3$ 

 $P<sub>2</sub>$ 

 $P_1$ 

 $\overline{P}$ 

- Imaginez qu'il y a de petits objets lourds aux sommets
- $\bullet$  Si  $P$  est au centre de gravité du triangle
- Quelles sont les masses aux sommets?
- Ce sont les coordonnées barycentriques

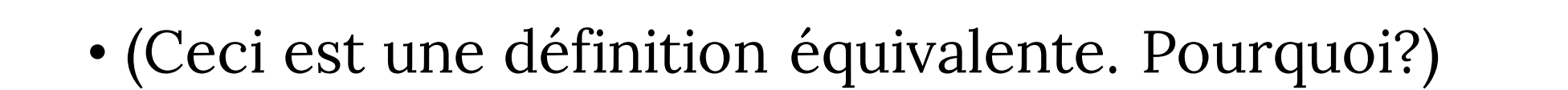

# CHAQUE POINT À L'INTÉRIEUR DU TRIANGLE EST

• Une combinaison pondérée (affine) des sommets

 $P = a_1 \cdot P_1 + a_2 \cdot P_2 + a_3 \cdot P_3$ 

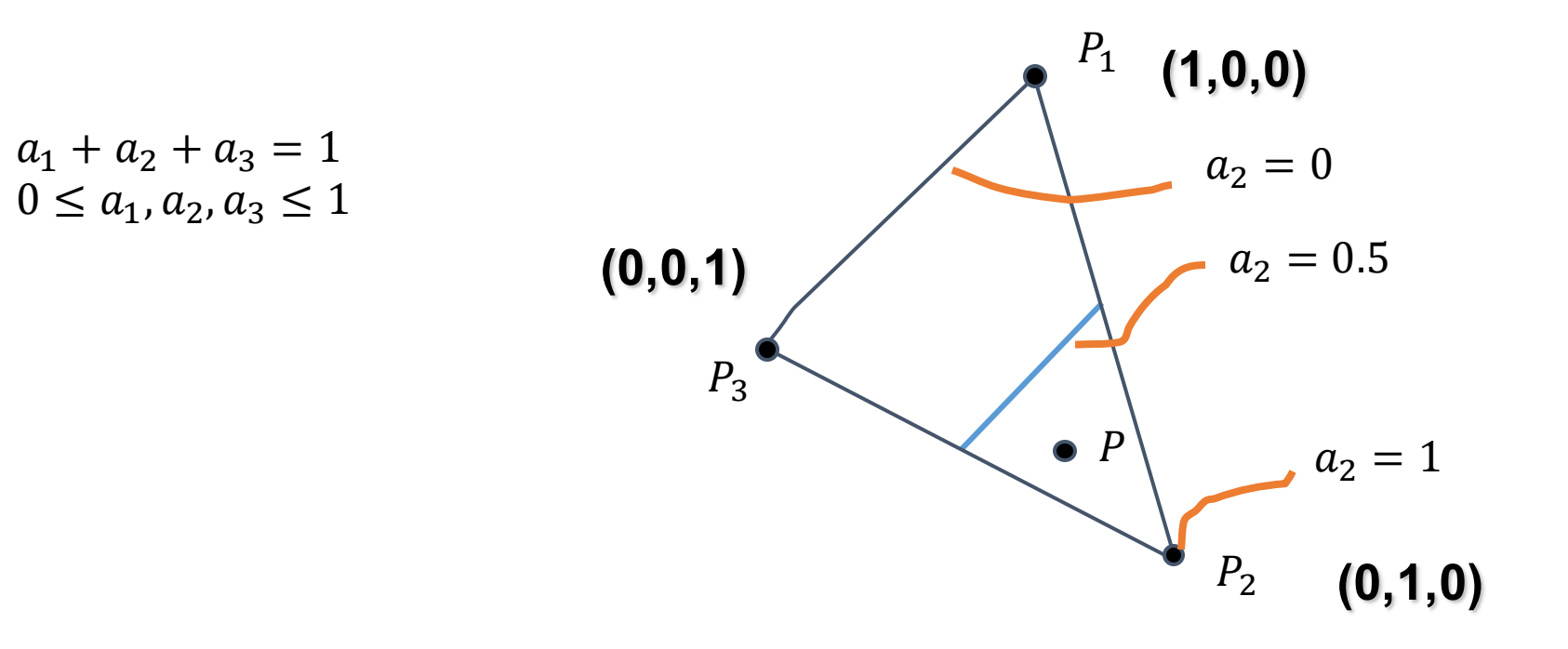

# CHAQUE POINT À L'INTÉRIEUR DU TRIANGLE EST

• Une combinaison pondérée (affine) des sommets

 $P = a_1 \cdot P_1 + a_2 \cdot P_2 + a_3 \cdot P_3$ 

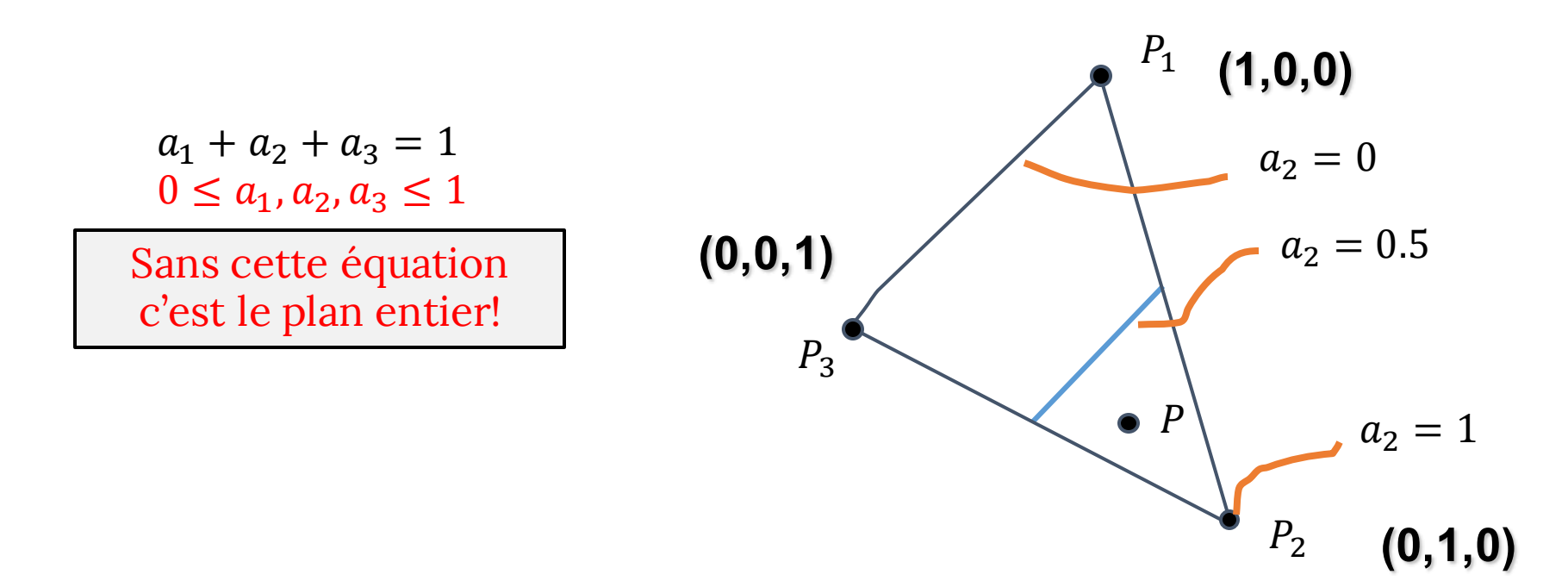

### LES COORDONNÉES BARYCENTRIQUES

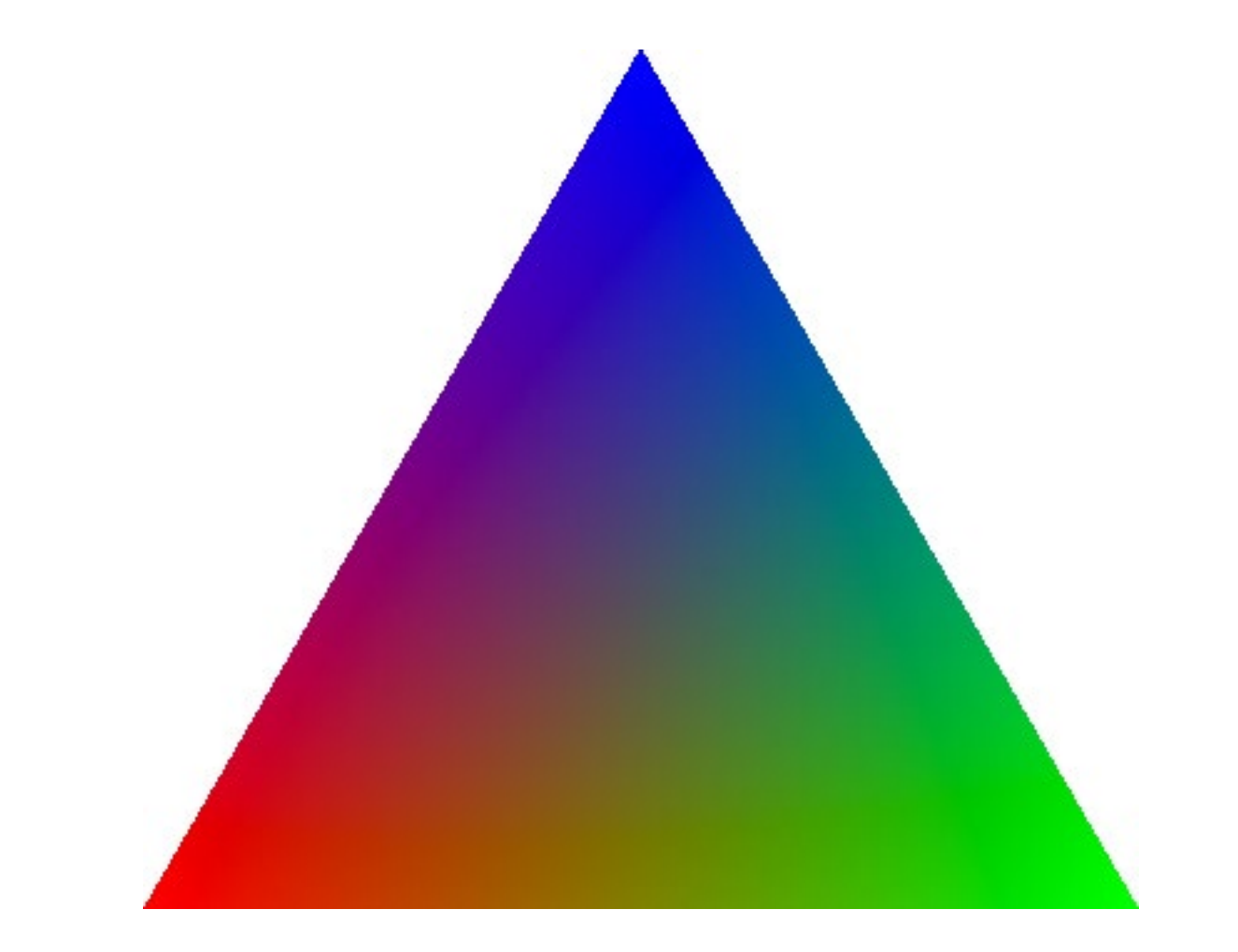

### ATTENTION:

- En réalité, juste deux valeurs suffisent pour représenter un point dans un triangle
- On ajoute la 3ième coordonnée un peu similaire aux coordonnées homogènes
- Pourtant, ici la 3<sup>ième</sup> coordonnée est unique:

$$
a_1 + a_2 + a_3 = 1
$$

# LES COORDONNÉES BARYCENTRIQUES

- Sont utilisées pour interpoler
	- $\bullet$   $Z$
	- Toutes les **varying** variables
		- Les couleurs
		- Les normales
	- Pourquoi on doit interpoler z?
	- Il y a des problèmes quand on utilise la caméra perspective
		- Nous les verrons

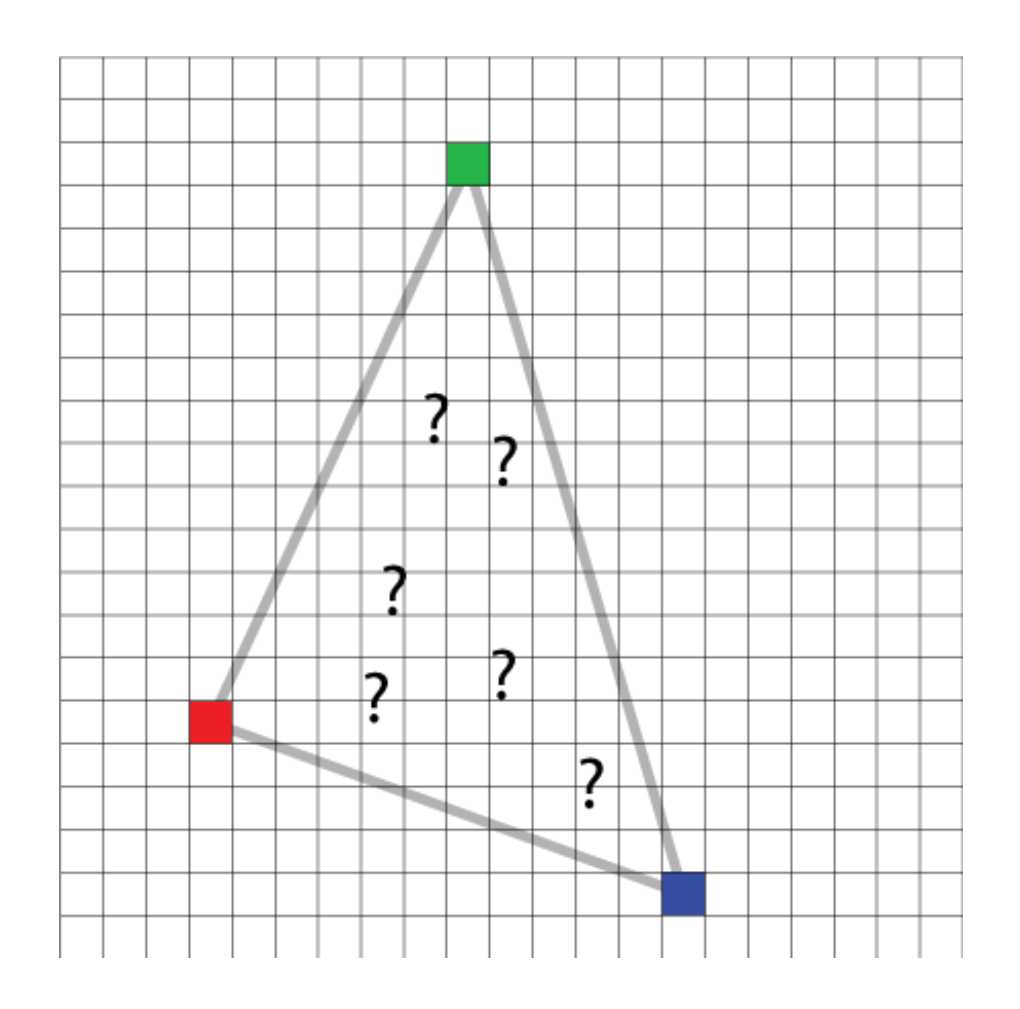